### 第一章 总 则

第一条 为规范我校教育技术工作,将现代教育技术更好的应用 于教学,服务于教学,促进人才培养和提高教学质量,制定本管理办 法。

第二条 教育技术与网络管理中心作为我校推广和应用现代教 育技术的职能部门,将顺应学校教学及科研发展的需求,制定教育技 术发展应用规划,促进并协助学校各教学单位积极开发与采用现代化 教学媒体,开展教育技术培训和交流活动,组织教育技术理论、方法 等的推广应用研究,推动教学改革,提高教育质量和教学效率。

### 第二章 多媒体课室设备管理

第三条 多媒体课室是现代教学环境建设的重要组成部分,承担 全校的教学任务。教育技术与网络管理中心教育技术部负责多媒体课 室的日常管理和维护,为老师进行多媒体教学提供保证,积极配合各 院系开展多媒体教学,做好多媒体课室的管理,为全校师生提供第二 课堂教学活动。提供多媒体技术支持,以优化教学手段,提高教学质 量。

第四条 凡属教学计划内使用多媒体课室,任课教师必须向教务 处上报教学计划并提出使用多媒体课室的申请,审查合格后由教务处 统一安排并以课表形式下达教学任务使用多媒体课室,临时的调课, 停课,补课需由教务处在教务系统内发正式的通知。

第五条 为了合理使用教学资源设备,确保教学任务的完成,除

正常的活动课室外,多媒体课室原则上不为学生活动提供服务,如学 生活动带有学术性质且授课或报告内容确实需要以多媒体形式展示, 主办单位可在教务系统对活动课室提交申请,经教育技术与网络管理 中心及教务处同意后方可使用。

第六条 老师与学生都应严格遵守课室内设备的操作规程,上课 期间遇到问题找管理人员解决,课室的教学设备由教师或课室管理人 员规范化开启和管理;没有教学任务和晚自修时间学生不得擅自开启 照明开关外的任何教学设备,凡无故损坏设备或公物者,按规定赔偿, 情节严重者给予处分。

第七条 课室技术管理员定期检查维护课室的多媒体设备,及时 更新教学软件,对坏损的多媒体设备及时维修、更换处理,保证教学 活动的开展;需要安装教学软件的教师,在每学期开学前提供教学软 件的名称、课室信息,技术管理人员根据要求进行安装;做好设备的 维修记录,从而可以更好的跟踪设备的使用情况,通过定期检查,了 解设备的使用情况,有针对性的进行维护。

第八条 划拨至各二级学院、部门归口管理的公共课室多媒体设 备的日常管理与维护由所属部门负责。

## 第三章 多媒体控制室管理

第九条 多媒体技术管理员负责控制室设备的管理和维护,未经 技术管理员同意,其他人不准自行使用、移动和调换设备;北教多媒 体控制室设在北区教学楼 B 区二楼,负责远程控制北教学楼 A、B、C、 D 区课室多媒体设备。

第十条 因临时性工作需要进入多媒体控制室的外部人员,必须 先经教育技术与网络中心批准,由本中心技术管理人员陪同进入。非 工作人员不允许进入控制室,值班学生进入需佩戴教育技术与网络管 理中心发放的工作卡,并做好值班记录。

第十一条 多媒体技术管理人员须掌握设备的性能特点及规范 操作,熟练使用,按程序安全操作。定期全面检查控制室设备的运行 情况,做好控制室内设备的维护保养。

第十二条 控制室内的一切公用物品未经许可一律不得私自挪 用和外借,管理人员需时刻注意环境卫生,做到物品堆放有秩,物品 拿动需归还原处。禁止在控制室内吸烟、打牌、饮食、睡觉等,保持 控制室清洁卫生。

#### 第四章 视频拍摄制作管理

第十三条 教育技术与网络管理中心教育技术部负责学校教学 科研视频的摄制与后期编辑制作工作,以及学院重要活动的视频资料 的拍摄制作,其中包括学校教学课程类视频、各类专题片的制作,学 院大型活动中的视音频资源的拍摄和制作。负责学校各教学单位申报 各类优质课程资料和教学片的录制和编辑工作。

第十四条 本细则中的视频拍摄制作按功能类型分为五类

(一)全程录像,学校相关的重大会议活动的全程录像记录,作 为学校发展资料存档。

(二)课程录像,包括精品资源共享课,各教学单位申报优质课 程资料和教学片录制。

(三)专题片,包括课题项目及个人申报视频、宣传片、科研纪 录片及其他重大会议活动专题视频。

(四)高校电视节目,丰富师生业余文化生活,打造和谐校园文 化,培养动手能力强,适应电视媒体工作的广电标准从业人才。

(五)其他特殊要求与视频录像。

第十五条 教育技术部日常对学校重大的教学、科研、会议等重 大事件进行拍摄记录,原视频素材或成品将以数字影像的格式存储, 并定时分批归档移送学校档案馆作为学校发展的历史资料保存。

第十六条 视频拍摄制作需严格按要求详细填写《广东金融学院 视频拍摄申请单》,原则上教育技术部只接受国家级项目、课程,校 内重大会议活动等视频的拍摄制作申请,申请需经所在院部领导批准 盖章,再提交教育技术部审核。

第十七条 摄制教学录像片前,申请部门根据教学大纲及学生实 际情况,制定相应的教学计划,并积极与教育技术部配合,共同完成 录像课程的拍摄计划。摄制各类申报视频的部门,需在拍摄前 7 个工 作日按教育技术部要求提供正确无误的素材资料及文字脚本,资料和 脚本一经提交不再更改,教育技术部按时完成前期准备工作后,方可 投入摄制。视频拍摄和制作过程中,产生的费用由申请拍摄的部门或 个人承担。

第十八条 教育技术部负责管理广电级摄像及后期设备,具有较 强的专业性,原则上不外借给其他部门与个人,非教育技术部老师及 学生团队不得使用。教育技术部编内人员及学生团队使用相关设备时,

需熟读相关管理规定和操作流程,并按照文件严格执行。

第十九条 教育技术部培训指导教育技术部下属学生创新创业 团队,以培养具备职业电视传媒技能的学生团队为主要目标,制作视 频节目,达到协助教育技术部完成一定日常教辅工作任务的目的。

第二十条 教育技术部拥有对所拍摄制作的所有视频素材,成片 和资料的管理和所有权,未经教育技术部允许,任何人不得私自盗用 或外传。需使用素材成片和资料的部门,需向教育技术部提交书面申 请。

### 第五章 教学设施(场所)设备申请

第二十一条 教学公共课室的多媒体设备使用

(一)教学公共课室主要承担全校多媒体教学课程的教学任务和 学术报告活动。同时,在保证完成教学任务的前提下,充分合理利用 现有资源,课后承担校内、校外各种培训任务,教育技术与网络管理 中心教育技术部负责多媒体设备的维护和管理。

(二)凡属教学计划内使用教学公共课室,任课教师必需向教务 处上报教学计划并提出使用多媒体设备的申请,审查合格后由教务处 统一安排并以课表形式下达任务使用教学公共课室,临时的调课,停 课,补课需由教务处发正式的通知。

(三)校内各级组织非教学计划内使用教学公共课室, 申请前要 先到教务处查询课室的使用情况,使用前三天在教务系统提交使用申 请,经教育技术与网络管理中心、后勤服务中心、教务处审核通过后, 在教务系统打印申请单,送教务处盖章确认后方可使用,计划与正常

教学安排有冲突的须经教务处同意并做好调课工作。

第二十二条 国际学术报告厅的设备使用

(一)国际学术报告厅只供校级活动、校内外学术交流活动使用, 校内二级学院、部、处、室、馆、中心等部门活动申请批准后才可以 使用, 任何学生团体均不得使用。

(二)校级活动、校内外学术交流活动使用国际学术报告厅由主 办部门提前两天向校长办公室提出使用申请,使用申请需要有主办部 门和校长办公室的签字和盖章,审核通过后向教育技术部递交使用申 请,教育技术部安排专业人员按批准计划使用,同时主办部门必需负 责安排好场地布置、茶水供应和使用卫生清洁。

(三)临时决定的活动因时间原因不能办理使用申请手续的,须 由主办部门领导与校长办公室、教育技术与网络管理中心协调解决, 管理员无权擅自同意任何部门临时提出的使用活动场地的要求,因此 而产生的活动冲突等一切后果将追究有关人员的责任。

(四)管理员掌握设备的性能特点及规范操作,熟练使用,按程 序安全操作,需要做好设备的管理和维护。

(五)管理员根据安排,提前进行场地设备的调试,保证活动的 顺利举行,活动结束后要关闭系统设备,锁好门窗,不得随便借于他 们使用。

第二十三条 礼堂、青年文化广场和其他场地设备的使用

(一)礼堂、青年文化广场和其他场地开展学术活动、校园文化 活动及对外交流活动需要提供场地设备时,学校各部门、各学生团体

单位须于活动前三天按规定程序和要求向教育技术部提出申请,获得 批准后按批准计划进行。

(二)礼堂全校性学生活动的申请由主办单位向校团委提交使用 申请,校团委统筹安排并向教育技术部提交申请计划,教育技术部将 按照使用安排表计划进行,为提高效率、减少工作量及电能浪费,原 则上不允许在申请场地进行活动彩排。

(三)教育技术部按实际条件提供相应设备,超越学校设备条件 自行解决;活动场地布置和清场时主办单位必须派出专人协助教育技 术部工作人员搬运有关设备,主办部门负责安排好场地布置、卫生清 洁。如出现遗留问题将不接受以后该单位的场地、设备申请要求。

第二十四条 无线听力播音系统的使用

(一)无线听力播音系统主要承担全校语言类课程的语音教学广 播任务和外语听力训练及考试任务,无线听力播音系统设备由教育技 术部负责管理和维护。

(二)听音内容的提供和播放由外语语言和文化学院负责;听力 播放申请必须提前一周送教育技术部,教育技术部将根据申请做好技 术支持。

(三)全校性的外语听力考试,主办单位必须于一周前通知教育 技术部,需要提供考试人数、考场安排、听力考试种类、内容套数等, 教育技术部提前做好技术支持;我校英语听力考试语音播放室位于北 教学楼 D 区五楼和专家楼 10 楼。

(四)全国英语四六级考试前两周,教育技术部负责对各考场监

考老师使用耳机进行电池安装与播音测试;对北区教学楼和专家楼 10 楼无线播音频道进行考前试音测试,确保全校考试课室无线收音正常, 保障考试顺利进行。

第二十五条 使用注意事项

(一)学院各部门开办的各种培训班或学生活动均属于教学计划 外的任务,学生或社团举办的活动,使用多媒体设备必须有相关教师 负责,如果出现非法活动、非法言行、无故损坏设备、骚扰正常教学 活动、不服从管理人员的安排等行为,将追究负责教师和相关人员的 责任,并且以后不得再申请设备和场地。

(二)严禁在活动场地张贴各种宣传品、乱涂乱画、等一切不文 明现象,保持公共卫生,严禁随地吐痰,乱扔果皮、纸屑、烟头等一 切有碍公共卫生的杂物。

(三)所有的场地使用必须走正常的申请流程,未经同意任何人 不得私自使用场地设备,否则出现问题由场地使用者负责。

#### 第六章 多媒体技术人员管理

第二十六条 多媒体技术人员工作规范

(一)遵守国家法律、法规,遵守学校规章制度,爱岗敬业,不 迟到早退,不擅自离岗。

(二)负责教务系统排课内的多媒体课室设备的日常使用、维护 和管理,确保多媒体设备的完好,保障日常教学的正常进行。

(三)熟练掌握计算机和多媒体设备的使用方法和注意事项,掌 握计算机系统的备份和还原;能及时为上课教师排除设备操作故障,

并能解决简单的电脑软、硬件故障。

(四)确保上课前 15 分钟到岗,远程控制开启课室多媒体设备 电源、 各课室监控系统;遇到课室电源跳闸或断电,要及时与后勤 服务中心联系,尽快排除故障。

(五)礼貌待人,主动服务,指导老师按照讲台上贴好的《多媒 体中央控制系统操作说明》正确使用多媒体教学设备,征求教师的意 见和要求,并做好记录及时反馈。遇到各类故障不能及时解决的,要 对老师做好解释、沟通工作;查询教务系统,如有空教室,配合老师 更换教室,同时及时通知厂家尽快派人过来维修。

(六)学期结束前 2 周,对每间课室多媒体设备进行彻底检修, 认真做好登记,有严重故障的课室要及时通知厂家在假期完成维修; 检修的内容包括:控制室服务器,各课室监控摄像头,课室计算机主 机、键盘、鼠标、显示器、话筒、投影机、幕布、讲台控制面板、电 脑椅等等;校内邮箱通知各学院老师在下学期需要使用的各类软件等 提前交到教育技术部,各栋多媒体技术人员在学期结束前完成软件安 装。

(七)为了保证开学各课室正常上课,开学前 1 周需要对每间课 室多媒体设备进行开机测试检查,确保其正常工作;如遇课室卫生不 良,及时通知后勤服务中心。

(八)管理、组织和培训参加勤工助学的学生,做好学生出勤登 记,配合学生工作处对勤工俭学活动进行的年度检查、总结和表彰工 作;勤工助学的学生应遵守国家法律规定和学校的规章制度,佩戴胸

卡上岗,辅助老师做好设备故障报修的登记。

(九)做好防火、防盗、多媒体课室计算机病毒等安全防范工作。

| 序号            | 教学楼、场地设备管理            | 联系电话        | 联系地点           |  |
|---------------|-----------------------|-------------|----------------|--|
|               | 1栋 2栋 3栋 多媒体<br>课室    | 37216323    | 实验教学大楼 801 房   |  |
| $\mathcal{D}$ | 6栋 7栋多媒体课室、<br>礼堂     | 37215696    | 7栋1楼东侧楼梯角      |  |
| 3             | 北教学楼A、B、C、D区<br>多媒体课室 | 18818417229 | 北教学楼 B 区 417 房 |  |
| 4             | 实验教学大楼2楼国际<br>学术报告厅   |             |                |  |
| 5             | 青年文化广场和其他<br>场地       | 37216835    | 实验教学大楼801房     |  |

第二十七条 多媒体技术人员联系方式

附件:1. 广东金融学院活动场地申请单

2. 视频拍摄制作申请单

3. 教育技术部负责管理的多媒体课室分布图(彩色阴影为多 媒体课室)

4. 多媒体中央控制系统操作说明

5. 课室无线话筒使用

| 活动名称                 |                                | 申请时间 | 活动时间: |  |
|----------------------|--------------------------------|------|-------|--|
| 活动申请<br>系部           |                                | 活动地点 |       |  |
| 参加对象                 |                                | 参加人数 |       |  |
| 活动负责<br>$\lambda$    |                                | 联系方式 |       |  |
| 活动目的                 |                                |      |       |  |
| 活动内容                 |                                |      |       |  |
| 使用设备                 |                                |      |       |  |
| 申请部门<br>领导意见<br>(盖章) | 教育技术与网<br>络管理中心<br>教育技术部<br>意见 |      |       |  |

附件 1:广东金融学院活动场地申请表

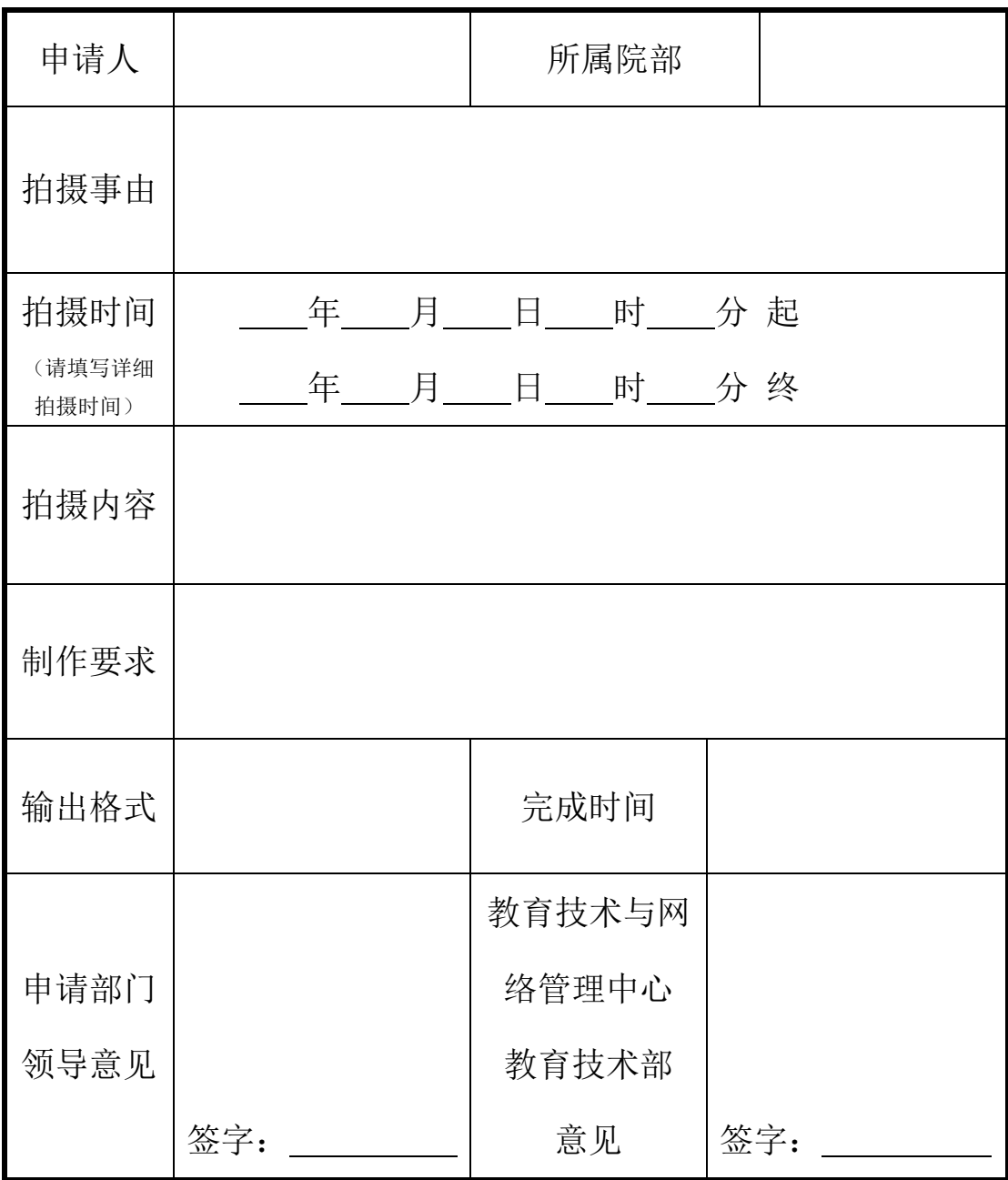

附件 2: 视频拍摄制作申请单

注:1.原则上,教育技术部只接受国家级项目及课程,校内重大会议及活动的视 频拍摄制作申请,需要申请拍摄制作时请如实填写拍摄事由。

2.请提前八个工作日把申请单送交教育技术与网络管理中心,由教育技术部审核 安排。

3.请详细填写拍摄内容及制作要求,可附页。

4.申请最终解释权归教育技术部所有。

| 楼梯 | 1-606<br>学习室 | $1 - 605$<br>55座    | 1-604<br>55 座 | $1 - 603$<br>55座  | $1 - 602$<br>55 座 | 楼梯 | $1 - 601$<br>100 座 |
|----|--------------|---------------------|---------------|-------------------|-------------------|----|--------------------|
| 楼梯 | 厕所           | 1-505<br>55座        | 1-504<br>55 座 | 1-503<br>55座      | $1 - 502$<br>55 座 | 楼梯 | 1-501<br>94 座      |
| 楼梯 | 厕所           | $1 - 405$<br>40 座   | 1-404<br>40 座 | $1 - 403$<br>40 座 | $1 - 402$<br>40 座 | 楼梯 | $1 - 401$<br>94 座  |
| 楼梯 | 厕所           | $1 - 305$<br>55 座   | 1-304<br>55 座 | $1 - 303$<br>55座  | $1 - 302$<br>55 座 | 楼梯 | 办公室                |
| 楼梯 | 厕所           | 办公室                 | 办公室           | 办公室               | 办公室               | 楼梯 | 办公室                |
| 楼梯 | 厕所           | 楼梯<br>办公室<br>国教院办公室 |               |                   |                   |    |                    |
| 西  | 座北向南<br>东    |                     |               |                   |                   |    |                    |

附件 3-1: 一栋教学楼课室分布图 (19 间)

附件 3-2:二栋教学楼课室分布图(14 间)

|   | $2 - 601$ | 楼梯 | $2 - 602$<br>115 座 |                    | $2 - 603$<br>115 座 | 厕所 | 楼梯 |
|---|-----------|----|--------------------|--------------------|--------------------|----|----|
| 成 | $2 - 501$ | 楼梯 | $2 - 502$<br>115 座 |                    | $2 - 503$<br>115 座 | 厕所 | 楼梯 |
| 教 | $2 - 401$ | 楼梯 | $2 - 402$<br>115 座 |                    | $2 - 403$<br>115 座 | 厕所 | 楼梯 |
| 课 | $2 - 301$ | 楼梯 | $2 - 302$<br>120 座 | $2 - 303$<br>120 座 |                    | 厕所 | 楼梯 |
| 室 | $2 - 201$ | 楼梯 | 办公室                | 实验课<br>室           | 实验课<br>室           | 厕所 | 楼梯 |
|   | $2 - 101$ | 楼梯 | 办公室<br>保卫处监控室      |                    |                    | 厕所 | 楼梯 |
|   | 东         |    | 座南朝北               |                    |                    |    | 西  |

| 53 座 | $3 - 602$                          | $3 - 601$ | 53 座 | 楼 梯 |  |
|------|------------------------------------|-----------|------|-----|--|
| 53 座 | $3 - 502$                          | $3 - 501$ | 53 座 | 楼 梯 |  |
| 53 座 | $3 - 402$                          | $3 - 401$ | 53 座 | 楼 梯 |  |
| 53 座 | $3 - 302$                          | $3 - 301$ | 53 座 | 楼 梯 |  |
| 42 座 | $3 - 202$                          | $3 - 201$ | 42 座 | 楼 梯 |  |
|      | 楼 梯<br>所<br>42 座<br>$3 - 101$<br>厕 |           |      |     |  |
| 东    | 南朝北<br>西<br>座                      |           |      |     |  |

附件 3-3:三栋教学楼课室分布图(11 间)

附件 3-4:六栋教学楼课室分布图(3 间)

| 6-501     | 264 座 |
|-----------|-------|
| $6 - 502$ | 308 座 |
| $6 - 402$ | 308 座 |

附件 3-5:七栋教学楼课室分布图(20 间)

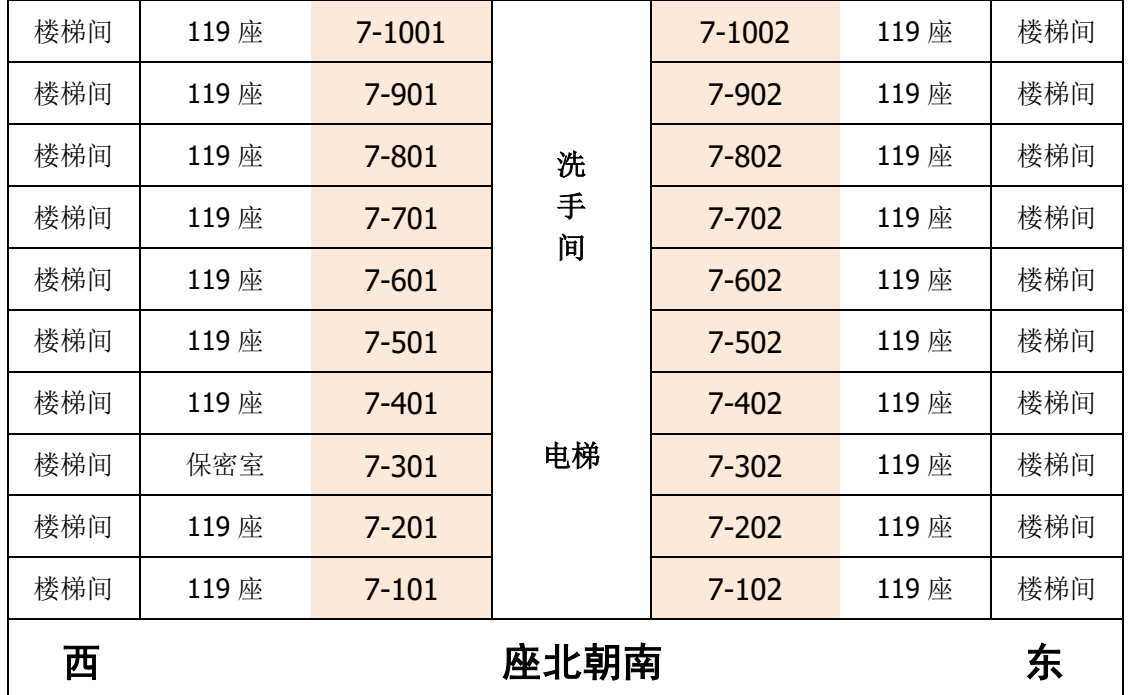

# 附件 3-6:北教学楼课室分布图(92 间)

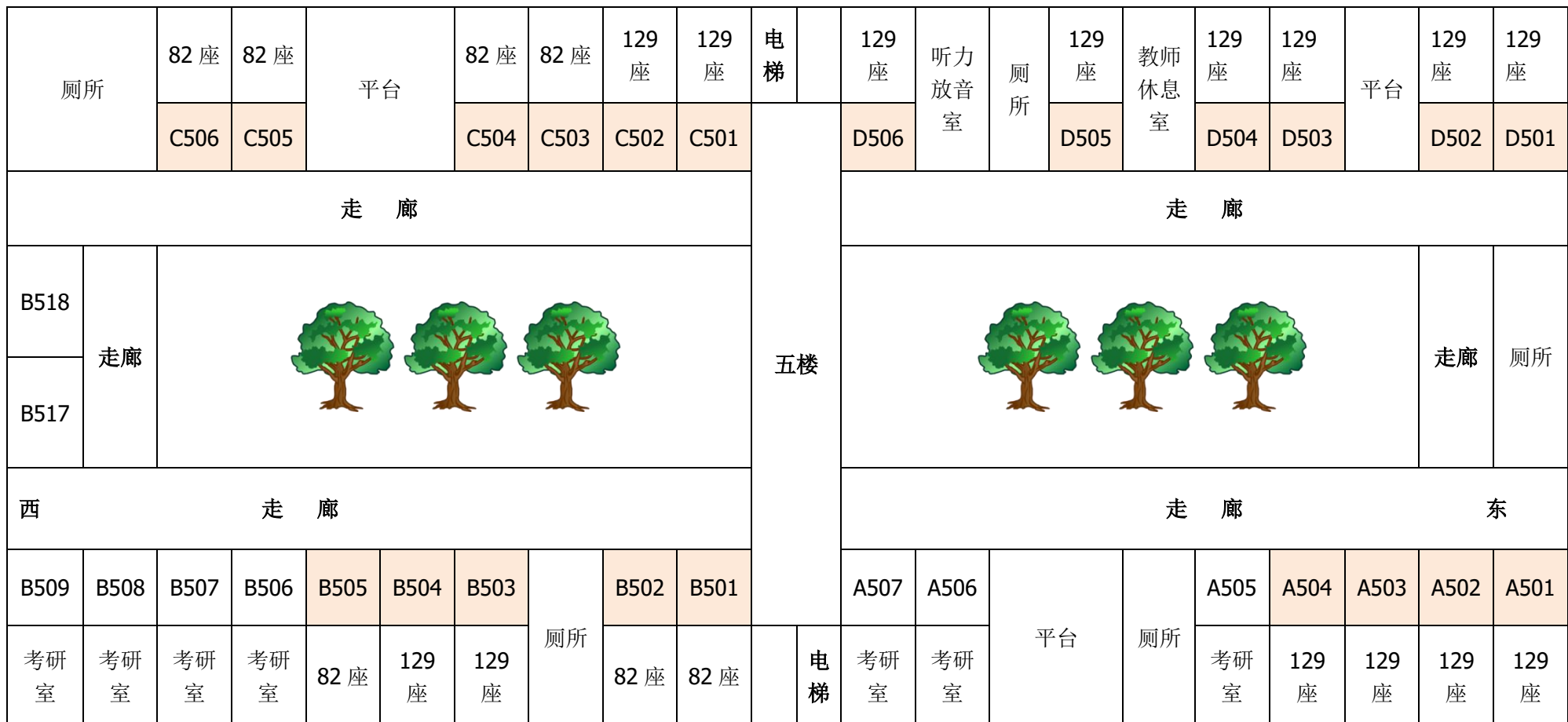

北教学楼五楼课室分布图

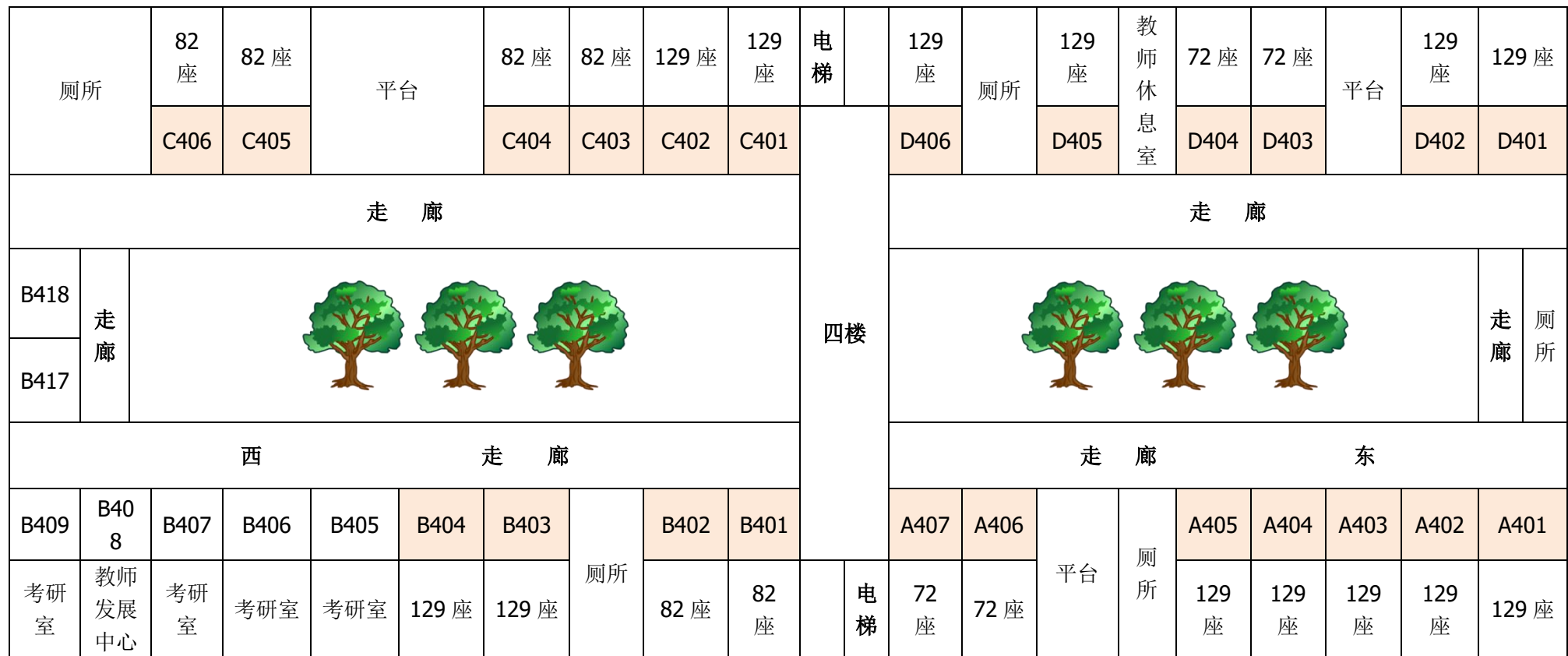

北教学楼四楼课室分布图

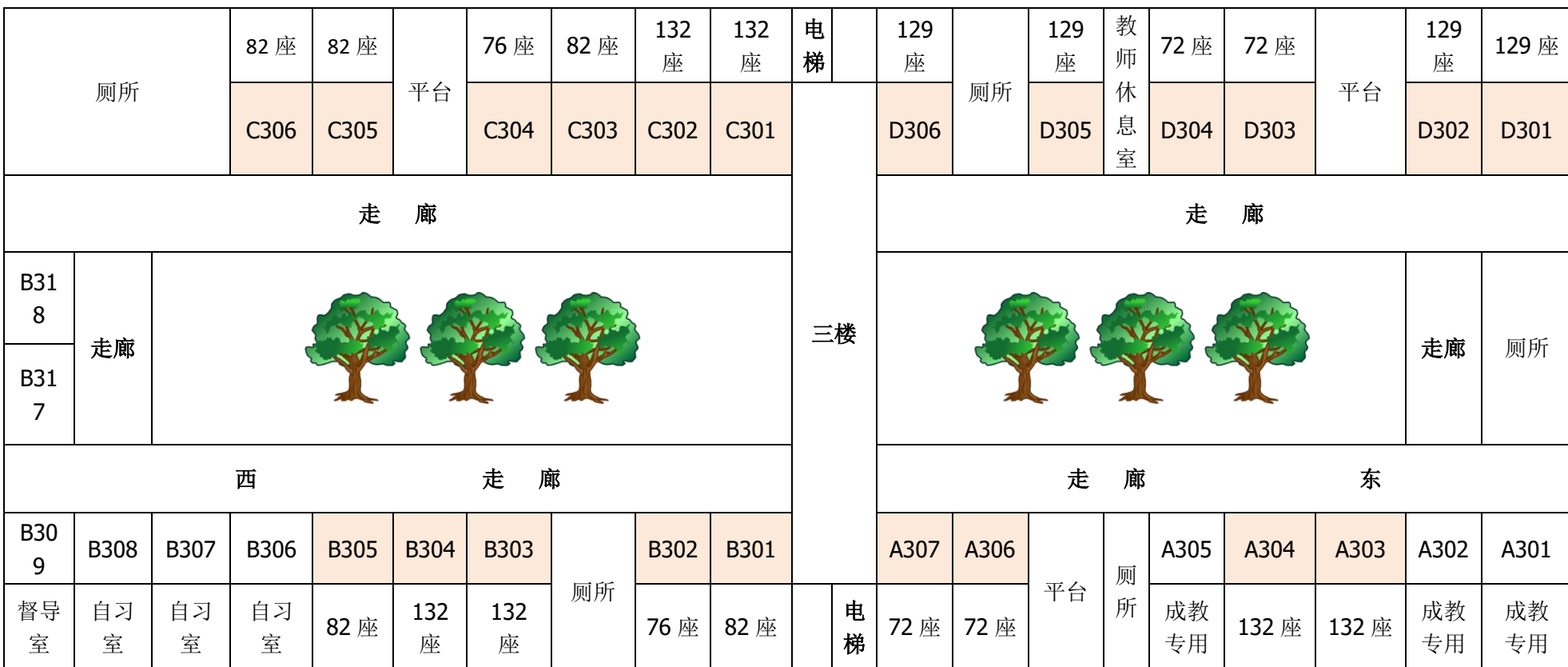

北教学楼三楼课室分布图

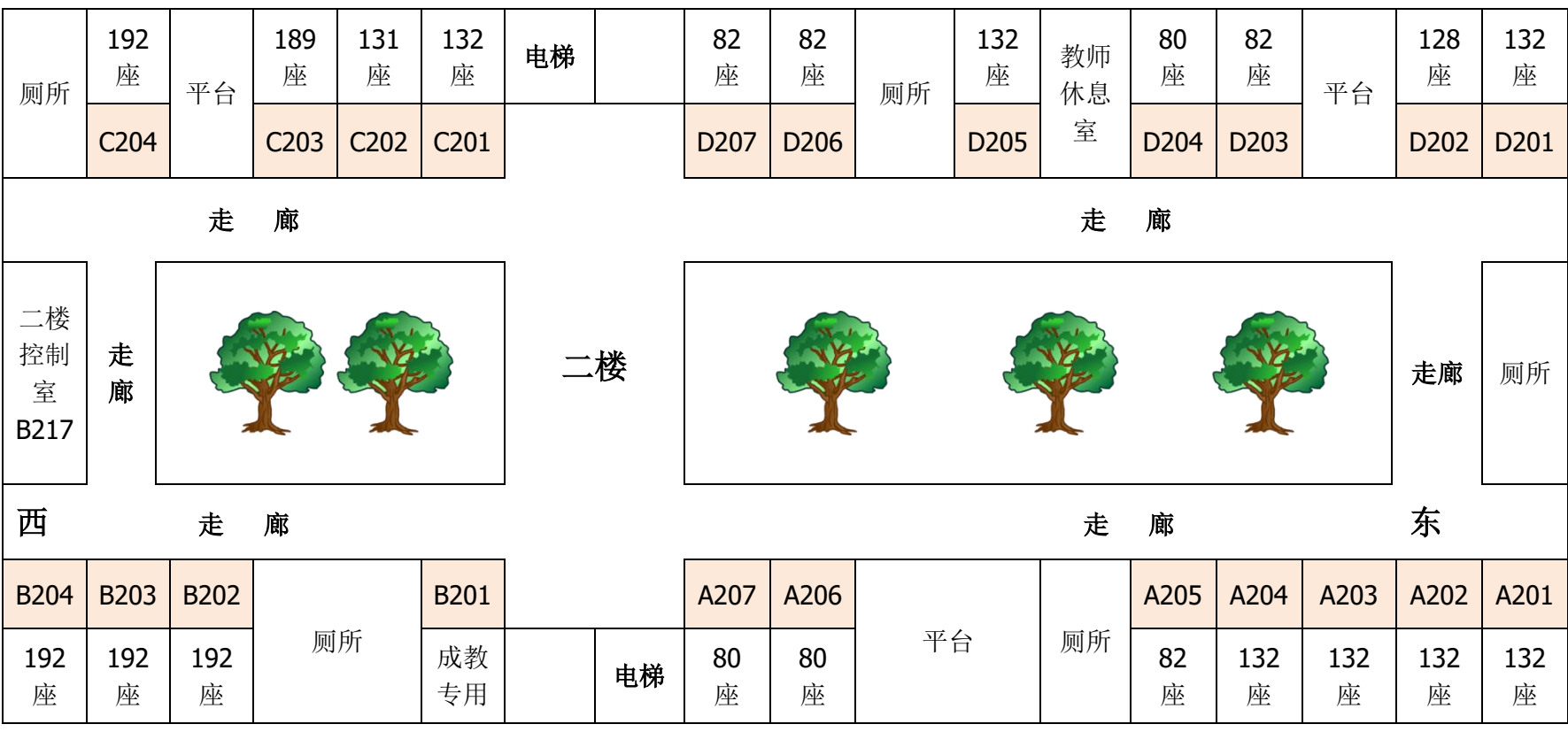

北教学楼二楼课室分布图

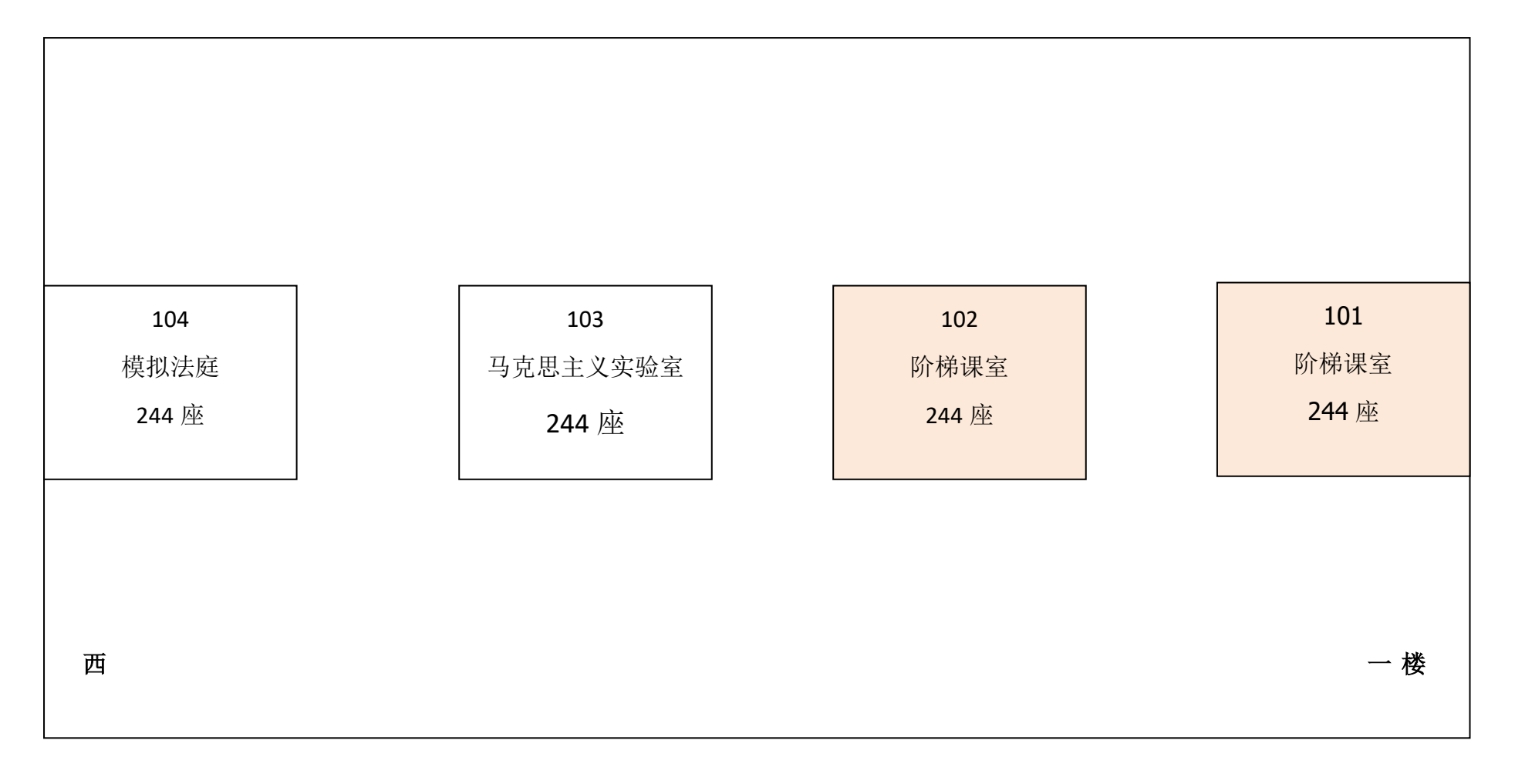

北教学楼一楼课室分布图

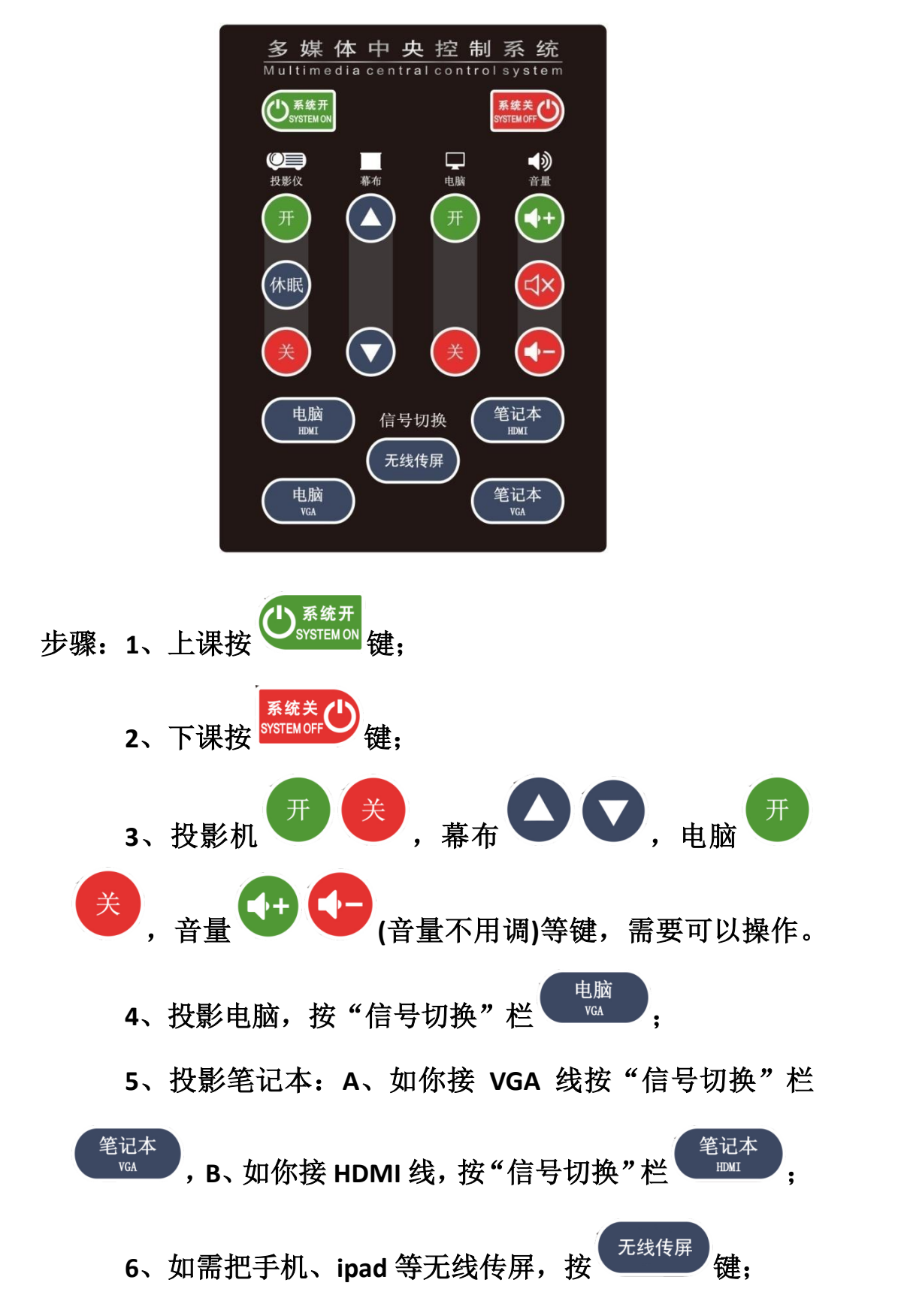

附件 4:多媒体中央控制系统操作说明

# 附件 5: 课室无线麦使用说明

使用说明:

- 1. 无线麦安装在讲台侧柜,推开侧柜可见到。
- 2. 打开无线麦开关,便可使用。
- 3. 使用完毕请关闭无线麦,放回充电座充电,供下一位老师 正常使用。

注意:每间课室配置一个无线麦,不得擅自拿到其它课室,以免影 响其他老师的正常使用。谢谢配合!

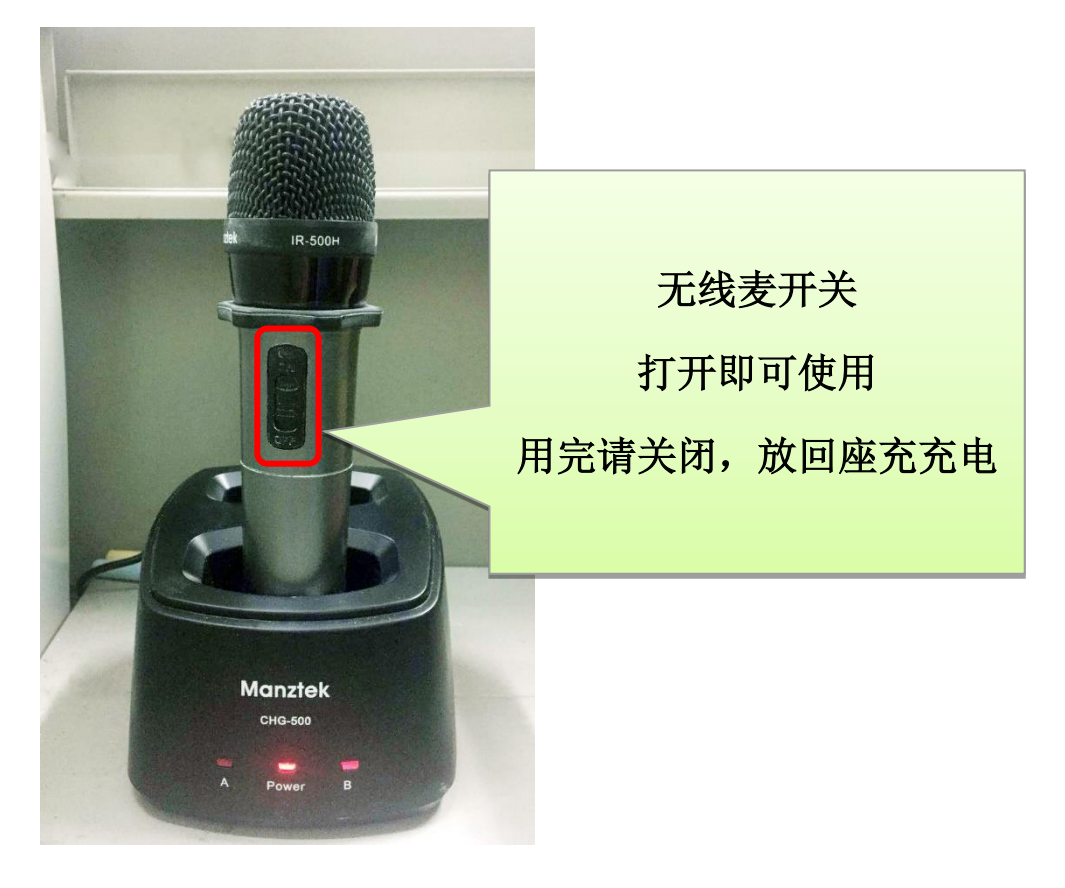